# **GNG1503 C01 – Génie de la conception**

**Livrable F – Prototype I et rétroaction du client**

Groupe FC13

Ayad Harake (300290962)

Tyler Huard (300289003)

Samiratou Kabore (300330121)

Gabriel Lavoie (300307107)

Ismail Lebbar (300264997)

Tyler Mcisaac (300318922)

**Date : 05-03-2023**

# **Tables des matières**

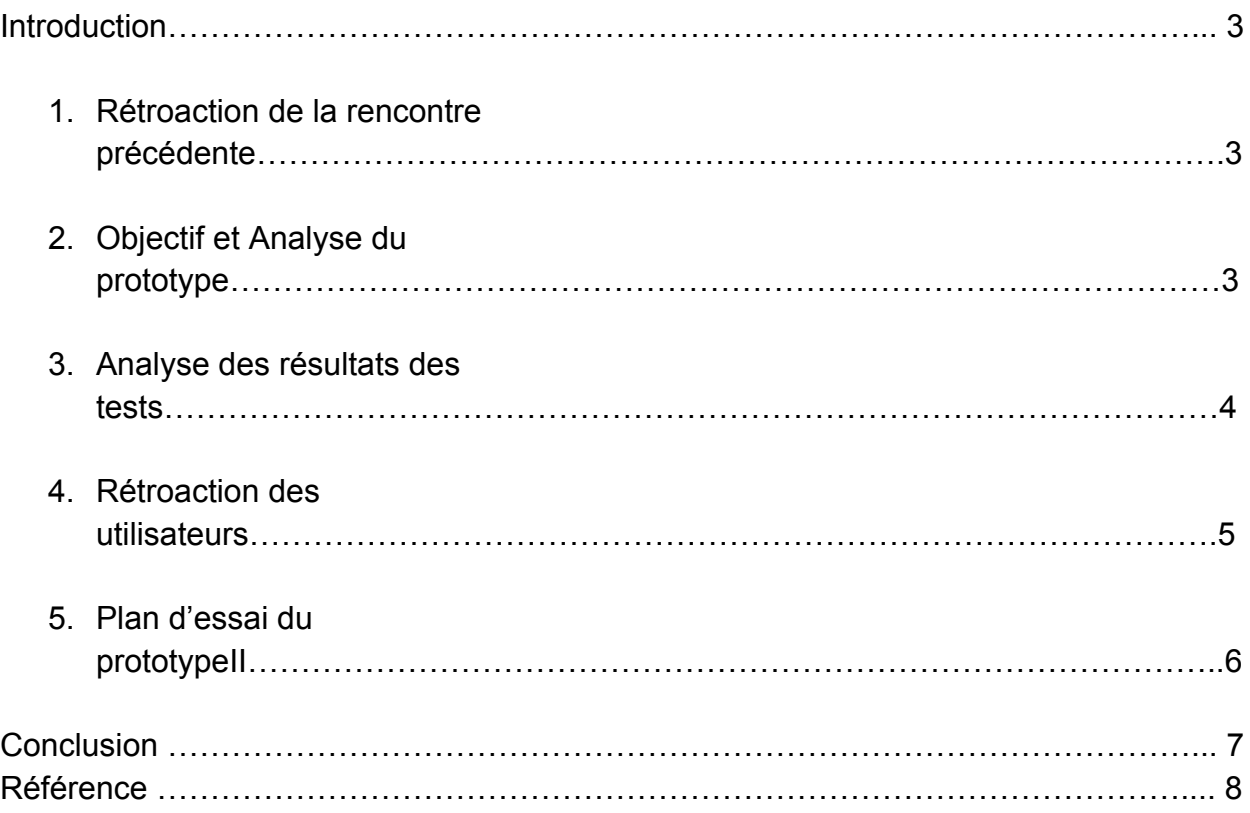

#### **Introduction**

Pour ce livrable, nous développerons notre premier prototype et travaillerons à élaborer un plan d'essai pour le deuxième prototype. Nous allons également recueillir les rétroactions de potentiels clients ou utilisateurs. Ainsi, notre travail s'articulera autour des points suivants: la rétroaction du client et des utilisateurs, les objectifs et l'analyse du prototype, l'analyse des résultats des tests et le plan d'essai.

# **1. Rétroaction reçue du client lors de la deuxième rencontre:**

Au cours de la deuxième rencontre avec le client, nous avons recueilli les rétroactions suivantes:

- La distinction entre les interfaces du gestionnaire et du locataire peut être plus claire.
- Météo uniquement présente dans l'interface du gestionnaire, pas utile pour le locataire.
- Interface pour l'inscription ainsi que pour la connexion manquantes et devraient être ajoutées comme sous-systèmes.
- Il faudrait un compte maître qui possède des sous-comptes (ex. une famille de quatre habitant dans un appartement).

Ces descriptions nous ont permis d'orienter notre travail plus précisément, on a commencé par différencier les deux interfaces et d'enlever la météo et finalement pour le compte maître on a pris exemple sur le modèle de netflix pour faire notre page login.

# **2. Les objectif du prototypage**

Le prototypage nous permet de s'assurer du bon fonctionnement des différentes composantes de l'application.Le prototype que nous avons créé va nous permettre d'obtenir plus de détails par rapport à notre à nos hypothèses de départ. Concevoir le prototype va permettre également de communiquer le client par rapport à nos avancées dans le projet et ainsi des rétroactions. Comme mentionné dans le livrable E, le prototype nous permettra de s'assurer que l'interface connexion fonctionne c'est-à-dire que le prototype permettra de s'assurer que l'application fait la différence entre le locataire et le gestionnaire selon les informations entrées.

Notre prototype va aussi permettre de vérifier que les différentes interfaces fonctionnent sans problèmes et aussi de tester toutes les situations possibles qui peuvent arriver et de détecter dans le cas échéant de résoudre les bugs.

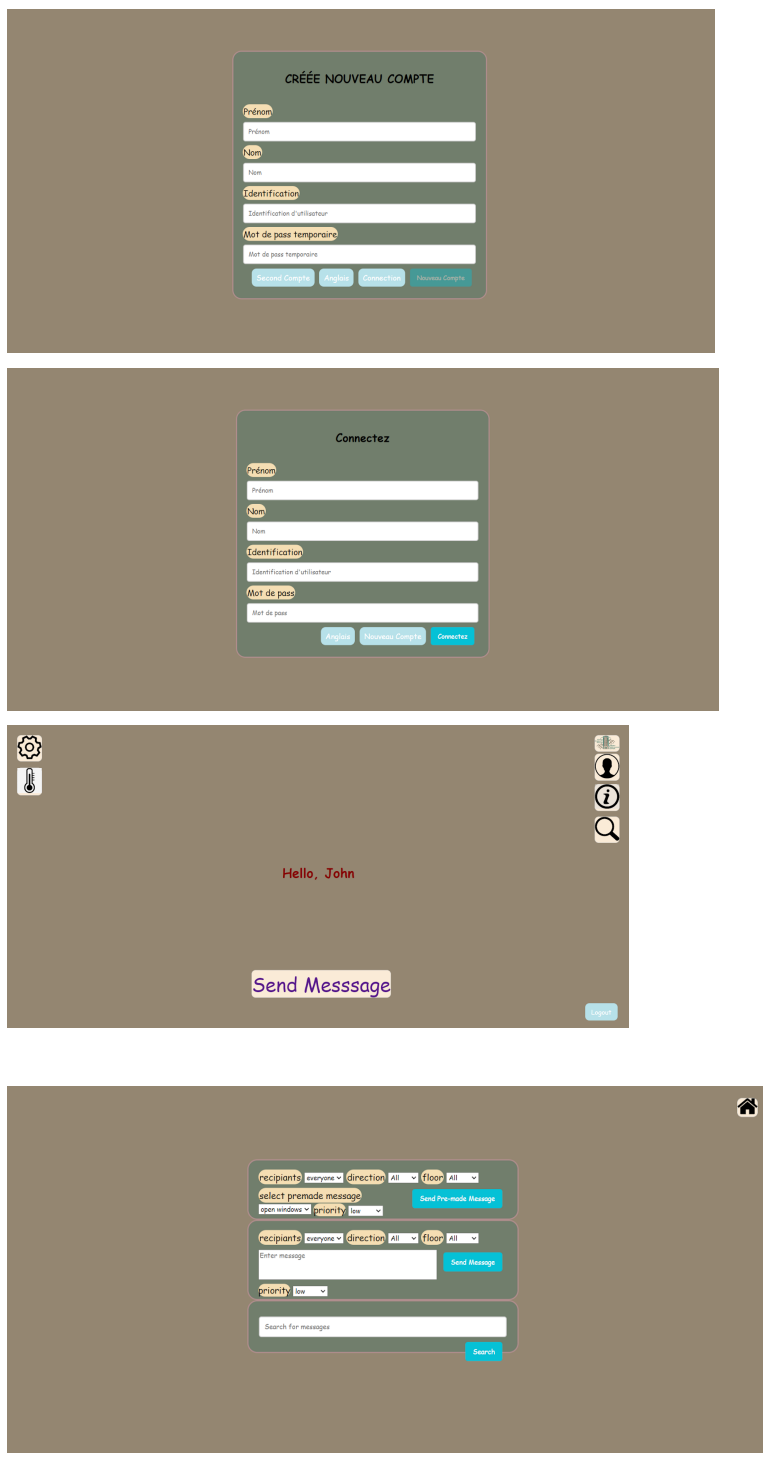

**3. Analyse du prototype**

Nous testerons les compétences suivantes pour notre premier prototype: l'interface connexion, l'interface d'accueil. Nous avons utilisé un prototype physique ciblé afin que le système analyse les informations entrées et d'obtenir des résultats.

Dans un premier temps, nous allons concevoir un prototype spécifique à l'interface de connexion qui permet de créer un compte témoin (compte de Jane). Pour ce faire, nous avons formulé les hypothèses suivantes : on suppose que l'application a accès à la base de données de la LCO afin de vérifier les informations entrées.

Dans un second temps, nous allons concevoir un prototype spécifique à l'interface de connexion qui permet de se connecter à un compte déjà existant. Ainsi, on suppose que l'utilisateur possède déjà un compte et que l'application fait la différence entre l'utilisateur-gestionnaire et l'interface-locataire.

Enfin, le prototype nous permettra de s'assurer que l'interface d'accueil affiche bien toutes les informations désirées (paramètre, profil, information).

Pour effectuer tous les tests, on entre des informations quelconques d'un compte test (compte de Jane) dans les boîtes sur l'interface "Connexion" et voir si l'application reconnaît l'utilisateur. Ensuite lorsque les premiers tests sont réalisés et réussis, on s'assure que l'interface d'accueil s'affiche correctement.

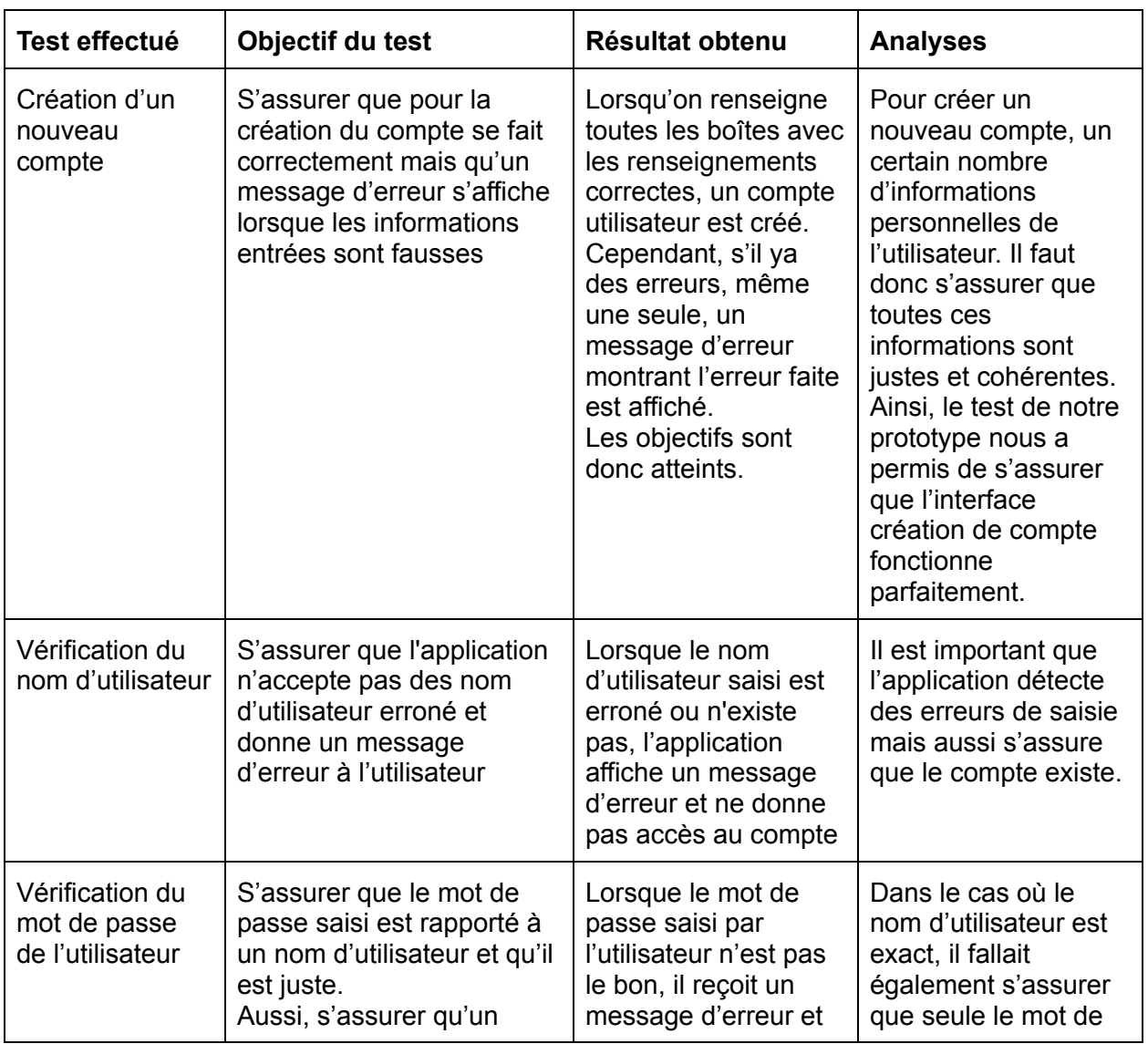

#### **4. Analyse des résultats des tests**

![](_page_5_Picture_600.jpeg)

#### **5. Rétroaction des utilisateurs**

Après avoir conçu notre première version de notre application, nous avons présenté notre version a des futurs utilisateurs pour avoir leur avis sur notre projet. Grâce à ces rétroactions nous avons pu détecter des points négatifs et positifs que nous devons corriger dans la deuxième version de notre application. Ces points sont que les utilisateurs aimeraient avoir un système de messagerie plus clair,facile et utile à utiliser pour les locataires. La disposition des icônes et les images elle-même ont été aperçues comme des points forts de notre application. Finalement les gens ont bien apprécié le nombre de fonctionnalités différentes que nous avons développé pour notre application.

# **6. Plan d'essai du prototype II**

![](_page_5_Picture_601.jpeg)

![](_page_6_Picture_177.jpeg)

#### **Conclusion**

En conclusion, après avoir pris le temps d'analyser la rétroaction donnée par le client durant la deuxième rencontre, nous avons conçu un prototype 1. Ce prototype est général et vague. Une fois que nous présenterons et recevons notre rétroaction de notre prototype nous allons ajuster les choses et se concentrer sur le produit final en achetant des logiciels qui nous aideront à accomplir notre projet.

# **Reférences**

- Livrable de projet E
- Cours11 Rétroaction-Prototypage-Essais-GNG1503C-W23 du cours GNG1503